# **Kaspersky EDR Optimum** 導入サービス

#### 導入段階

このドキュメントでは、カスペルスキーのエキスパートが提供する Kaspersky Endpoint Detection and Response Optimum 導入サービスについて説明します。

このサービスの目標は、以下を目標としています:

• 最大 50 台までの Kaspersky Endpoint Detection and Response Optimum の導入

#### 対象範囲

Kaspersky Security Center 管理コンソール 1 台、および Kaspersky Endpoint Detection and Response Optimum 最大 50 台まで

#### サービスタイムライン

注:本サービスでは、前述の目標を達成するための作業時間として最大 8 時間が割り当てられます。すべてが実 施され、お客様の了承を得た場合、作業時間が 8 時間未満であっても、プロジェクトは「完了」となります。 サービスは、以下のステージに分けられます:

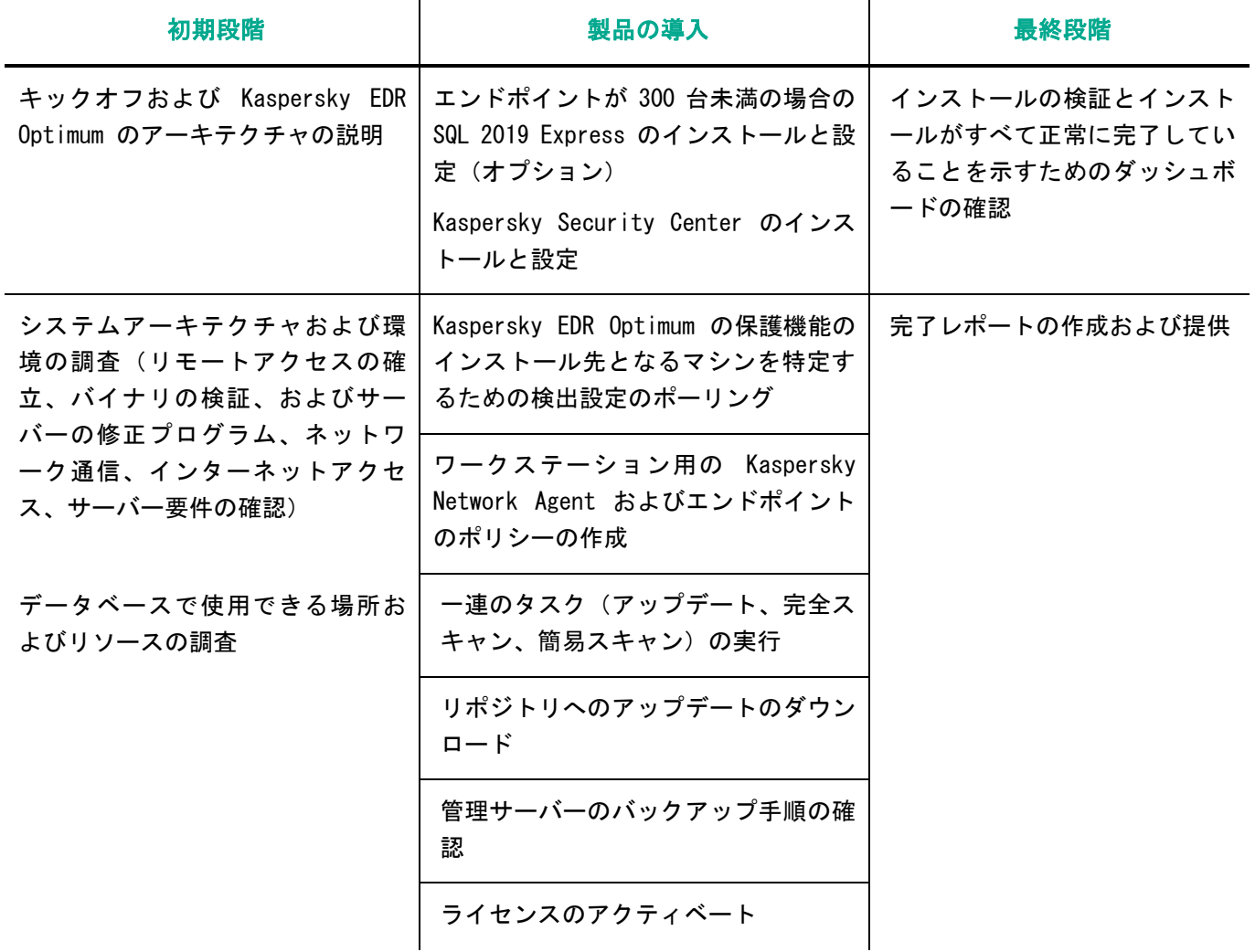

Kaspersky Endpoint Security および ネットワークエージェントのパッケー ジの作成

グループの作成

最大 50 台のエンドポイントでのネッ ト ワ ー ク エ ー ジ ェ ン ト お よ び Kaspersky Endpoint Security のイン ストールタスクの実行

Kaspersky EDR Optimum を追加のエン ドポイントに展開する方法の技能移転

#### 要件および声明

以下に記載された要件が完全に満たされていない場合、カスペルスキーはこのサービスを提供、または提供を試み る義務を負わないことにご注意ください。これらの要件のいずれかが問題となる可能性がある場合は、速やかにご 連絡ください。

- 本サービスはリモートで提供され、各 4 時間の 2 回に分割される場合があります。
- リモートサポート Zoho Assist ツールで使用される TCP ポート 80 および 443 の解放(要件の詳細につ いては、<https://www.zoho.com/assist/kb/firewall-configuration.html> を参照ください)。
- サービス提供中は、カスペルスキーのエンジニアからの妥当な要求(権限やアクセス権などを含む)に対 応するために、お客様の IT 部門またはセキュリティチームの代表者と常に連絡できる状態であること
- Kaspersky Security Center のインストール先となるコンピューターへのリモートアクセスを実行できる 必要があります。
- Kaspersky Security Center をインストールする Windows サーバーは、Windows のバージョンが 2019 以 降であり、最新の修正プログラムがすべてインストールされていること
- Kaspersky Security Center の 最 新 バ ー ジ ョ ン の 要 件 を 満 た し て い る こ と 要件は以下を参照ください:
	- o システム要件: [https://support.kaspersky.com/KSC/14/ja-JP/96255.htm](https://support.kaspersky.com/KSC/14/en-US/96255.htm)
	- o DBMS に使用するアカウント:[https://support.kaspersky.com/KSC/14/ja-JP/156275.htm](https://support.kaspersky.com/KSC/14/en-US/156275.htm)
	- o Kaspersky Security Center で使用するポート:[https://support.kaspersky.com/KSC/14/ja-](https://support.kaspersky.com/KSC/14/en-US/158830.htm)[JP/158830.htm](https://support.kaspersky.com/KSC/14/en-US/158830.htm)
	- o デバイスの検索: [https://support.kaspersky.com/KSC/14/ja-JP/3884\\_1.htm](https://support.kaspersky.com/KSC/14/en-US/3884_1.htm)
- 最新バージョンの Kaspersky Security Center および Kaspersky Endpoint Security のセットアップフ ァ イ の 事 前 ダ ウ ン ロ ー ド セ ッ ト ア ッ プ フ ァ イ ル は [https://www.kaspersky.co.jp/small-to-medium-business](https://www.kaspersky.co.jp/small-to-medium-business-security/downloads/endpoint)[security/downloads/endpoint](https://www.kaspersky.co.jp/small-to-medium-business-security/downloads/endpoint) から入手してください。300 ノード未満の場合は SQL 2019 Express、300 ノード以上の場合は SQL Standard Edition がインストール済みで、あらかじめ動作していること
	- o Kaspersky Security Center 配布ファイル
	- 最新バージョンの Kaspersky Endpoint Security
	- o カスペルスキーライセンスファイル

- Kaspersky Security Center サーバーは、カスペルスキーのデータベースからのダウンロードを目的とし て、制限なくインターネットにアクセスできること
- 対象のマシンにインストールされているセキュリティ製品はすべて削除する必要があります。削除が自動 的に行われず、セキュリティ製品およびその他のサードパーティ製ソフトウェアを削除するためのパスワ ードやスクリプトを利用できない場合は、お客様の責任において当該ソフトウェアを事前に削除していた だく必要があります。必要な場合は、このタスクに対応するためのサポートインシデントを別途作成する ことができます。その場合、本サービスの提供前に完了しておく必要があります。
- 単一の場所に既定の設定で環境が構築されます。
- Kaspersky EDR Optimum が最大 50 台のマシンに導入され、お客様が残りの環境への導入を行えるように 知識を共有します。
- 導入中に技術的な問題が発生した場合は、サポートサービスでの対応となります。

#### 作業範囲

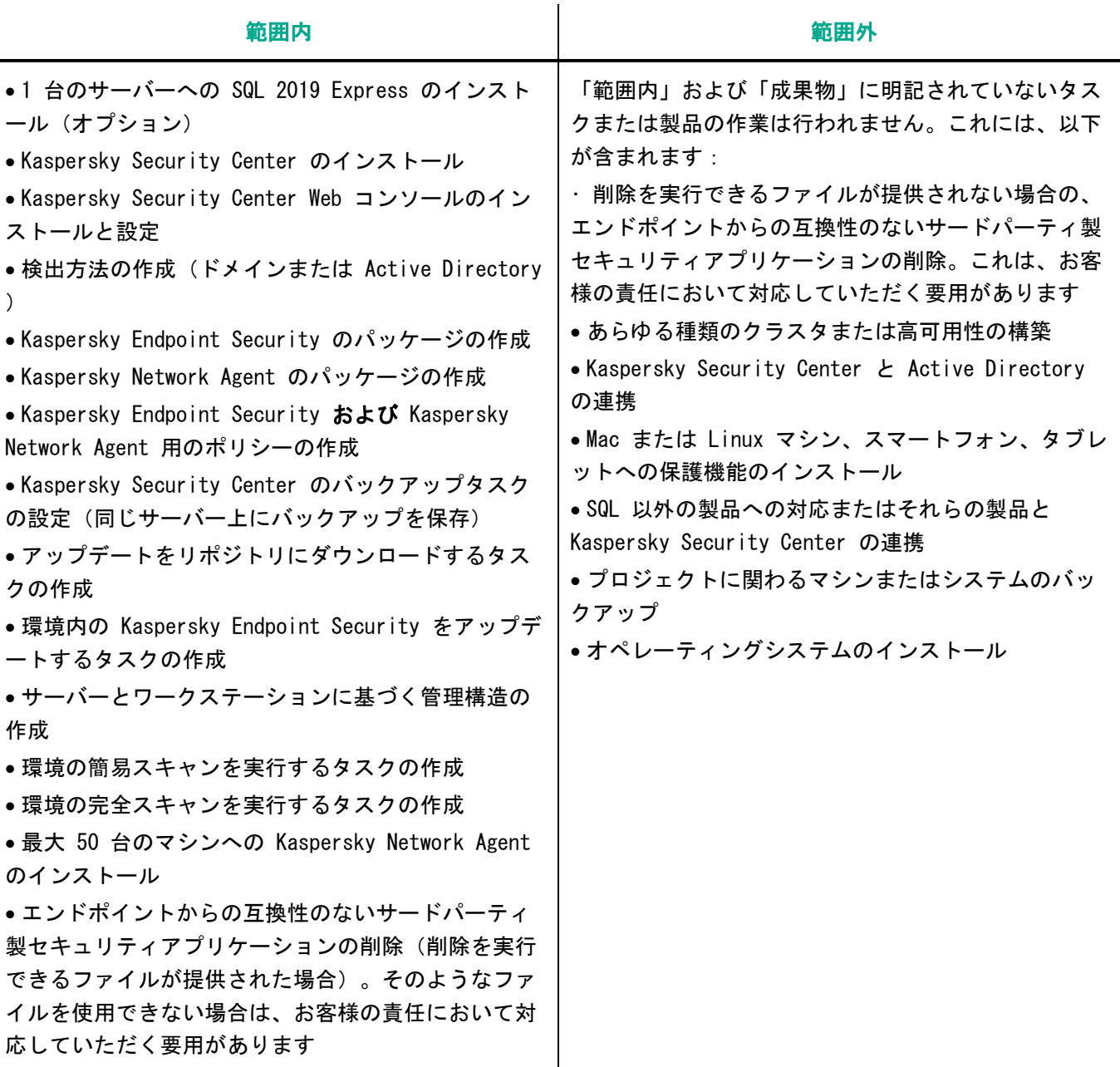

- 最大 50 台のマシンへの Endpoint Detection and
- Response Optimum のインストールと設定
- EICAR を使用したマルウェア検知の実行
- 完了レポートの作成と提供

#### 結果と成果物

- 1. Kaspersky Security Center が導入され、利用可能な状態になります。
- 2. Kaspersky Endpoint Detection and Response Optimum が最大 50 台のワークステーションに導入されます。
- 3. 管理者は、Kaspersky Endpoint Detection and Response Optimum をさらに多くのワークステーションに展開 する方法を理解できます。
- 4. 完了レポートが提供されます。

#### 注意事項

Kaspersky Professional Services のカスタムプロジェクトでは、既成のサービスパッケージの対象範囲外となる 追加の設定や展開、その他のさまざまなタスクを実行できます。カスタムプロジェクトにご興味がございましたら、 弊社営業へお問い合わせください。

サービス実行開始日は、お客様およびカスペルスキーサービスチームの間で交渉し、希望開始日の 15 日以上前に 取り決めます。

## kaspersky

[www.kaspersky.co.jp](http://www.kaspersky.com/) [Kaspersky Professional Services](https://support.kaspersky.com/corporate/professional_services)

© 2023 AO Kaspersky Lab. ーニー ……………………………<br>無断複製禁止。登録商標とサービスマークに関する権利は各所有者に帰属します。